## You Still Don't Know Enough (about indices)

Michael Lonski
Allegro
AllegroConsultants.com

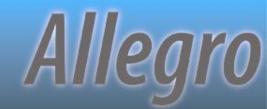

#### Who I Am...

- Started working with Progress® v3 (1986)
- ❖ Founded Allegro in 1993
- Internationally recognized speaker
- Author of "Coding Smart" book on ADM2
- Punster and Frequent Talker
- Ask me about Capoferro or Giganti

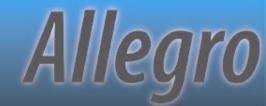

## ...And Why I Am Here

- Overview index rules
- Practical tools, not bookish theory
- Focus on fact, not guesswork
- Compile time information
- Run-time information
- Show off skill at alliteration

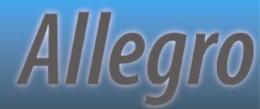

### What's Next...

Prepare

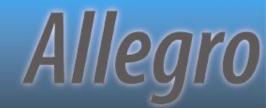

## **Index Rules Engines**

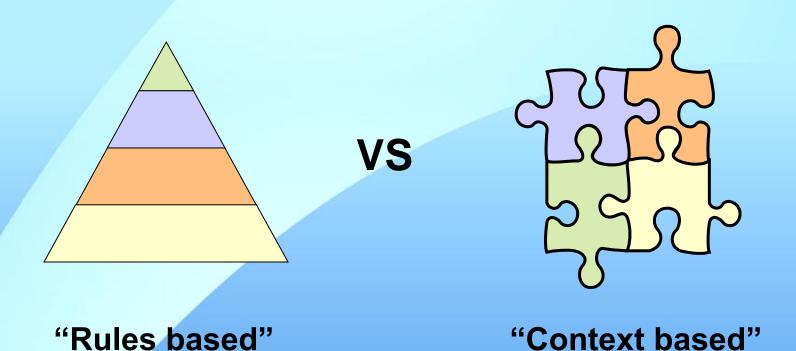

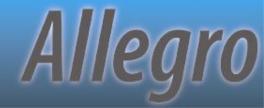

## Don't Worry About Details

At least, that's what Progress said in a whitepaper on triggers and indexes

The Compiler constructs a logical tree from a query and evaluates both sides of each AND or OR, looking for index criteria. ABL counts equality, range, and sort matches (for OR) and uses them to select and bracket indexes. The precise rules are numerous and complex, and it is not important to fully understand their details.

"ABL Triggers and Indexes" - published for OE10 in 2011

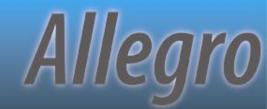

## **Creating Index Entries**

- At first occurrence of any of:
  - EOS which assigns all values to all index components
  - End of closest iterating transaction block where record is created
  - VALIDATE
  - Record is released from buffer
  - End of transaction scoping record create

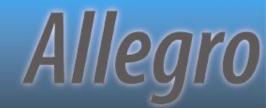

## **Updating Index Entries**

- Immediately at end of any statement changing one or more index elements
  - ASSIGN statements are key
- Record is re-found using new entry
- Data not changed until record is released or end of scope (source of hard to track errors)

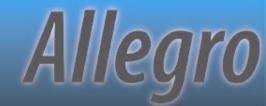

## Bracketing

LastName **FirstName** Baker Anita Baker Daniel Baker **Thomas** LastName LT "H" Nancy Drew Daniel Gaston Sherri Gaston **Anita** Marcus Smith Betty LastName EQ "Smith" AND Smith Bob FirstName BEGINS "B" Nancy Smith

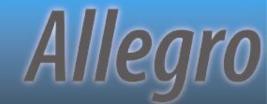

## More Bracketing

LastName LT "H" AND
FirstName EQ "Daniel"

FirstName BEGINS "B"

| La | stl | Va | m | e                |
|----|-----|----|---|------------------|
|    |     | 14 |   | $\mathbf{\circ}$ |

#### **FirstName**

| Baker  | Anita  |
|--------|--------|
| Baker  | Daniel |
| Baker  | Thomas |
| Drew   | Nancy  |
| Gaston | Daniel |
| Gaston | Sherri |
| Marcus | Anita  |
| Smith  | Betty  |
| Smith  | Bob    |
| Smith  | Nancy  |

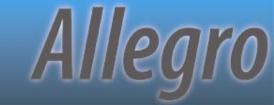

### What's Next...

- ❖ Prepare
- ❖ Predict

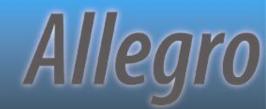

## Thinning the Herd

- ❖Not "index chosen" but "index survivor"
- Elimination rather than selection
- Think "last one standing" instead of "first one chosen"
- Every index starts as a candidate
- "Tokens" in WHERE evaluated
- Possible indices are removed as rules are applied

## Hierarchy For A Single Index

- 1. If "CONTAINS", use word-index
- Unique index with all components involved in the equality matches
- 3. Most active equality matches\*
  - Full matches trump partial matches
- 4. Most active range matches
- 5. Most active sort matches
- 6. The primary index
- 7. First index alphabetically by name\*\*
  - Temp-tables go by order of definition

## Multiple Index Usage

- ❖If indexes are available for both sides of WHERE... AND/OR, more than one index can be used
- Multiple indexes will \*only\* be used to assist in bracketing\* records
- \*\*Can still be a bracket of 1 record
- Return order \*not\* guaranteed

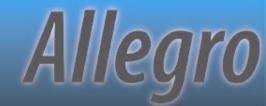

#### WHERE...AND...

- \* WHERE clause includes the use of AND
- All components of each index are involved in equality matches
- No unique indexes are involved

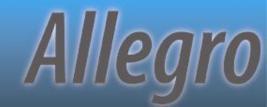

#### WHERE...OR...

- \* WHERE clause includes the use of OR
- Both the left and right side of the OR contain at least the lead component of an index
- These lead components are involved in either equality or range matches

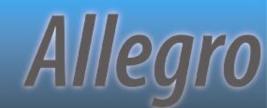

## What's Next...

- ❖ Prepare
- ❖ Predict
- Prevent

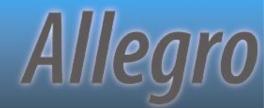

## **Breaking The Engine**

FOR... TABLE-SCAN

**USE-INDEX** ...

FIND ... WHERE ROWID () = ...

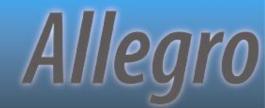

## **Breaking The Rules**

WHERE NOT ...

WHERE <non-indexed field> = ...

WHERE ... MATCHES ...

WHERE IF ...

THEN ... = vcInput

**ELSE TRUE** 

WHERE SUBSTRING (...) = "A"

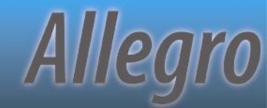

## **Breaking The Engine**

FOR EACH table WHERE unique-field EQ?
BY non-unique-field:

- Equality queries on unique indices ignore sorting (since only 1 record should be returned)
- Use "unique-field GE?" to change to range match

Allegro

## **Breaking Data**

- Ability to have multiple records with "?" unknown value in unique indices is a side effect
- Sorts differently when in an index field vs. non-index field
- Use only EQ and NE in comparisons or face frustration
- ❖ See KB 15969 and P4130 for more details

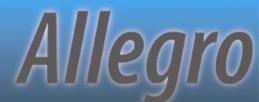

## Demo - UniqueProblems.p

```
A Procedure Editor - C:\Work\Prog10.0A\PUG Pres...
File Edit Search Buffer Compile Tools Options Help
 * 2004-03-15 - MJL - Created file
/** define variables **/
DEFINE VARIABLE vhQryHdl AS HANDLE
                                      NO-UNDO.
/** define & open a static query **/
DEFINE QUERY grvCust FOR customer.
OPEN QUERY gryCust FOR EACH Customer
  WHERE Customer.NAME BEGINS "Z"
  NO-LOCK.
/** create, prepare and open a dynamic query **/
CREATE QUERY vhQryHdl.
vhQryHdl:SET-BUFFERS(BUFFER OrderLine:HANDLE).
vhQryHdl:QUERY-PREPARE("FOR EACH OrderLine").
vhQryHdl:QUERY-OPEN().
```

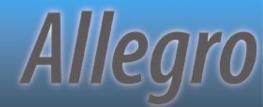

#### **UDF** Caused Failures

- ASSIGN with index fields \*before\* a UDF reference caused corruption or error.
- Cannot execute user defined function '<function>' in an ASSIGN statement after a key field change. (7954)
- ❖Older KB says it was fixed in 8.3C
- ❖ Recent Progress tech says 10.2B

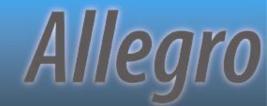

## What's Next...

- ❖ Prepare
- ❖ Predict
- Prevent
- ❖ Plan

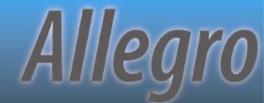

#### **XREF Information**

COMPILE prog.p XREF prog.xref

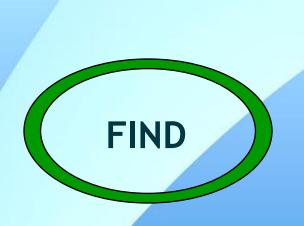

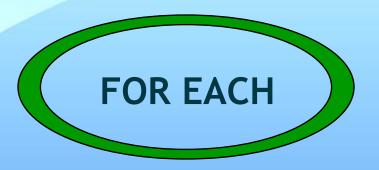

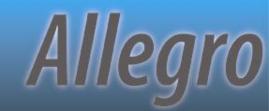

## Demo - XREF-demo.p

```
A Procedure Editor - C:\Work\Prog10.0A\PUG Presentation...
File Edit Search Buffer Compile Tools Options Help
/** define variables **/
DEFINE VARIABLE vrRowid AS ROWID NO-UNDO.
/** simple FIND statement **/
FIND FIRST Order WHERE Order.CustNum = 200 NO-LOCK NO-ERROR.
/** simple FOR EACH using multiple indices **/
FOR EACH Customer WHERE Customer.SalesRep = "AAA"
                  OR Customer.Country = "BBB"
                  NO-LOCK:
END. /** FOR EACH Customer WHERE... **/
/** find by ROWID **/
FIND Invoice WHERE ROWID(Invoice) = vrRowid NO-LOCK NO-ERROR.
```

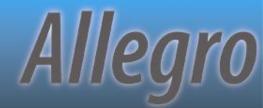

#### **XREF Information**

COMPILE prog.p XREF prog.xref

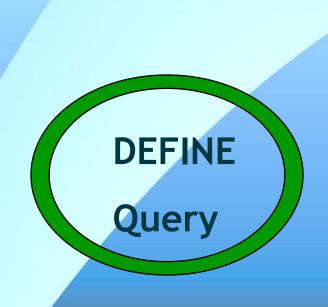

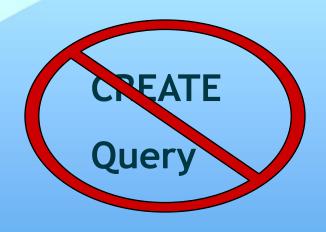

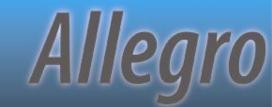

## Demo - Query-demo.p

```
A Procedure Editor - C:\Work\Prog10.0A\PUG Pres... 🖃 🗖 🔀
File Edit Search Buffer Compile Tools Options Help
 * 2004-03-15 - MJL - Created file
/** define variables **/
DEFINE VARIABLE vhQryHdl AS HANDLE
                                      NO-UNDO.
/** define & open a static query **/
DEFINE QUERY gryCust FOR customer.
OPEN QUERY gryCust FOR EACH Customer
  WHERE Customer.NAME BEGINS "Z"
  NO-LOCK.
/** create, prepare and open a dynamic query **/
CREATE QUERY vhQryHdl.
vhQryHdl:SET-BUFFERS(BUFFER OrderLine:HANDLE).
vhQryHdl:QUERY-PREPARE("FOR EACH OrderLine").
vhQryHdl:QUERY-OPEN().
```

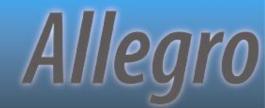

## What's Next...

- ❖ Prepare
- ❖ Predict
- Prevent
- ❖ Plan
- Prove

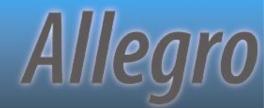

## If A Query Could Talk...

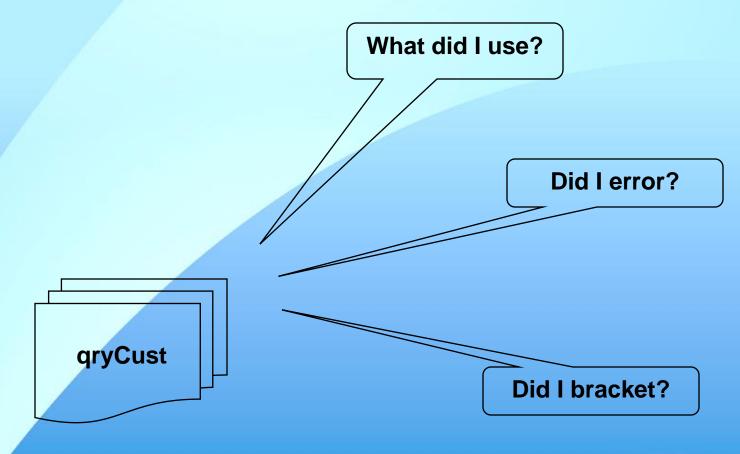

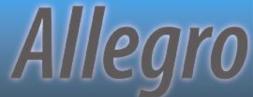

#### How To Ask

DEFINE VARIABLE vhQryCust AS HANDLE CREATE QUERY vhQryCust

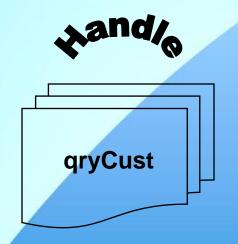

DEFINE QUERY qCust

QUERY qCust:

vhQryCust = QUERY qCust:HANDLE

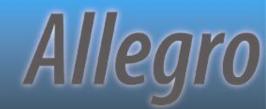

#### What to Ask

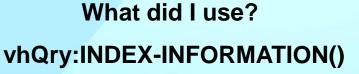

Did I error?

**ERROR-STATUS:NUM-MESSAGES** 

qryCust

Did I bracket?

ENTRY(1, vhQry:I-I) = "WHOLE-INDEX"

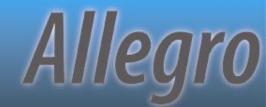

## Demo - wQueryTest.w

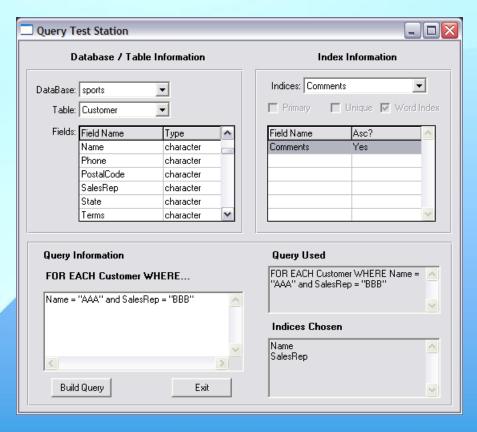

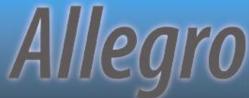

#### **Back to Index Rules**

- Let's look at IndexOrder.p
- Temp-table index selection has slight variation on last index rule

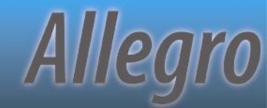

#### What's Next...

- ❖ Prepare
- ❖ Predict
- Prevent
- ❖ Plan
- ❖ Prove
- Process

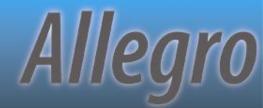

## OpenEdge® 10 - Log Manager

- New features in OpenEdge 10
- Both command-line and run-time controls
- Highly configurable

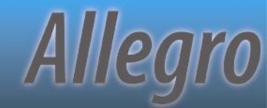

## Log Manager Controls

#### **Command Line**

- ❖ -clientlog
- -logentrytypes
- -logginglevel
- -numlogfiles
- ❖ -logthreshold

#### **LOG-MANAGER**

- **★**:LOGFILE-NAME
- ❖:LOG-ENTRY-TYPES
- **★**:LOGGING-LEVEL
- ❖: NUM-LOG-FILES
- **★**:LOG-THRESHOLD

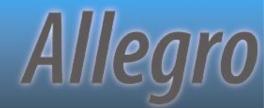

## Demo - Logging-demo.p

```
A Procedure Editor - C:\Work\Prog10.0A\PUG Pres...
File Edit Search Buffer Compile Tools Options Help
/** set up the logging manager **/
ASSIGN
  LOG-MANAGER:LOGFILE-NAME = "./indexing.log"
  LOG-MANAGER:LOG-ENTRY-TYPES = "QryInfo"
  LOG-MANAGER:LOGGING-LEVEL = 3
/** define & open a static query **/
DEFINE QUERY gryCust FOR customer.
OPEN QUERY gryCust FOR EACH Customer
  WHERE Customer.NAME BEGINS "Z"
  NO-LOCK
```

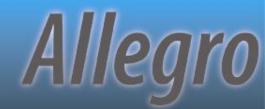

# Now that I've rambled on, are there any questions?

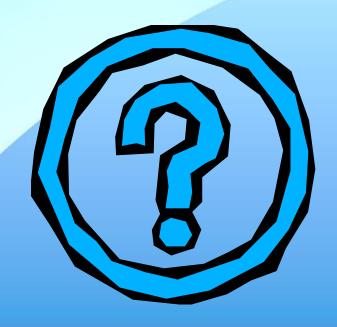

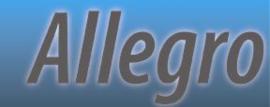

## PUGCentral.org for files

Thanks for attending...

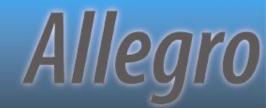